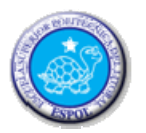

ESCUELA SUPERIOR POLITÉCNICA DEL LITORAL ESCUELA DE DISEÑO Y COMUNICACIÓN VISUAL EXAMEN TEÓRICO Y PRÁCTICO

# **ESTUDIANTE**: \_\_\_\_\_\_\_\_\_\_\_\_\_\_\_\_\_\_\_\_\_\_\_\_\_\_\_\_\_ CALIFICACIÓN

**DOCENTE**: MSc. Wellington Villota O. **PARALELO**:2

**FECHA**: \_\_/feb/2011 **MATERIA**: Diseño de Sitios Web

**1. Subraye la o las respuestas correctas. (0,5 puntos c/u)** 

- **Un navegador web es el software que:** 
	- Gestiona los procesos para subir los archivos que permiten visualizar una página web
	- Gestiona los procesos necesarios para descargar los archivos que permiten visualizar una página web
	- Gestiona los procesos construir una página web
- **La función del TCP es:** 
	- Asegurar el intercambio de servicios
	- Asegurar el intercambio de paquetes de información
	- asegurar el intercambio de paquetes

### **2.- Complete el significado de las siguientes siglas. (1 punto c/u)**

- WWW \_\_\_\_\_\_\_\_\_\_\_\_\_\_\_\_\_\_\_\_\_\_\_\_\_\_\_\_\_\_\_\_\_\_\_\_\_\_\_\_\_\_\_\_\_\_\_\_\_\_\_\_\_\_\_\_\_\_\_\_\_\_\_
- TCP \_\_\_\_\_\_\_\_\_\_\_\_\_\_\_\_\_\_\_\_\_\_\_\_\_\_\_\_\_\_\_\_\_\_\_\_\_\_\_\_\_\_\_\_\_\_\_\_\_\_\_\_\_\_\_\_\_\_\_\_\_\_\_\_\_
- FTP \_\_\_\_\_\_\_\_\_\_\_\_\_\_\_\_\_\_\_\_\_\_\_\_\_\_\_\_\_\_\_\_\_\_\_\_\_\_\_\_\_\_\_\_\_\_\_\_\_\_\_\_\_\_\_\_\_\_\_\_\_\_\_\_\_
- URL \_\_\_\_\_\_\_\_\_\_\_\_\_\_\_\_\_\_\_\_\_\_\_\_\_\_\_\_\_\_\_\_\_\_\_\_\_\_\_\_\_\_\_\_\_\_\_\_\_\_\_\_\_\_\_\_\_\_\_\_\_\_\_\_\_
- ISP \_\_\_\_\_\_\_\_\_\_\_\_\_\_\_\_\_\_\_\_\_\_\_\_\_\_\_\_\_\_\_\_\_\_\_\_\_\_\_\_\_\_\_\_\_\_\_\_\_\_\_\_\_\_\_\_\_\_\_\_\_\_\_\_\_

#### **3. Indique SI o NO en el paréntesis según corresponda. (1 punto c/u)**

- 
- El puerto 21 se lo utiliza para el servicio FTP ( ) El programa Group Mail no es un programa para envió de correo masivo ()<br>
El dominio **.ni** para sitios web del país Nigeria<br>
Internet se basa en el Modelo Cliente-Usuario ()
- El dominio **.ni** para sitios web del país Nigeria ( )
- $\bullet$  Internet se basa en el Modelo Cliente-Usuario

## **4. Diseño y ensamblaje del siguiente sitio web. (20 puntos)**

Crear el diseño del siguiente sitio web como se muestra a continuación y que incluya lo siguiente:

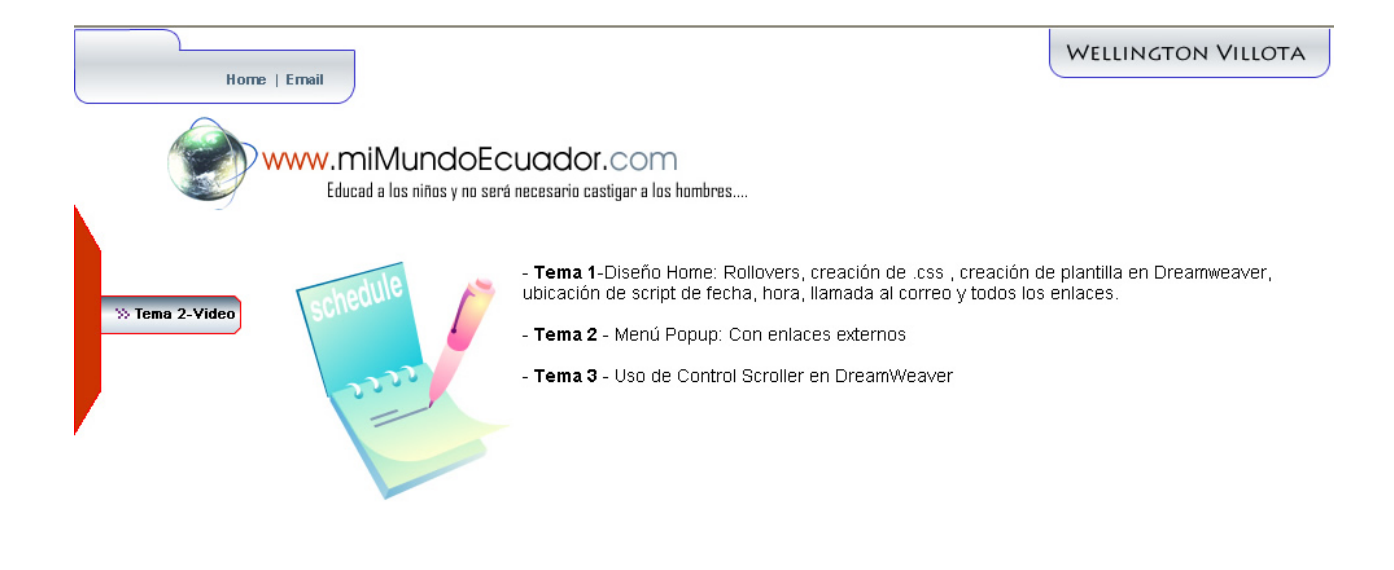

#### Saber hacer, es sabiduría; saber como se hace, es habilidad; saber hacerlo bien, es arte...

- Diseñar el sitio web en Fireworks (botones, efectos, colores e imágenes) y guarder con el nombre "**examensuapellido.png**". (7 puntos)
- Creación del sitio Web y plantilla en Adobe Dreamweaver. (2 puntos)
- Crear hoja de estilo (.css) con el nombre de "**examen.css**" y tenga dos clases. La 1era debe llamarse "txtpie" y la 2da "txtnormal" con las siguientes características: (2 puntos)

```
.txtpie {
    font-family: Arial, Helvetica, sans-serif;
    font-size: llpx;
    font-weight: bold;
   color: #000000;
.txtnormal {
    font-family: Arial, Helvetica, sans-serif;
    font-size: 14px;
    color: #000000;
```
- Aplicación de la hoja de estilo al texto de la página home.htm. (1 punto)
- Llamada al correo (info@mimundoecuador.com), funcionamiento de todos los enlaces e inserción de la imagen animada mundo1.gif. (2 puntos)
- Contenido de la página home.htm (3 puntos)

- Tema 1-Diseño Home: Rollovers, creación de loss licreación de plantilla en Dreamweaver ubicación de script de fecha, hora, llamada al correo y todos los enlaces.

- Tema 2 Menú Popup: Con enlaces externos
- Tema 3 Uso de Control Scroller en DreamWeaver
- Al hacer clic en el botón tema2-video debe llamar a la página video.htm que incluya un video insertado en Adobe Flash como video externo utilizando el component "**playback**"con skin ArcticOverAll.swf. (3 puntos)

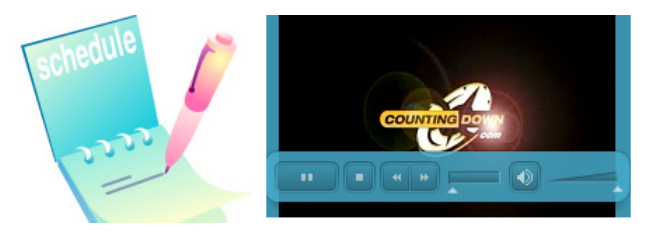